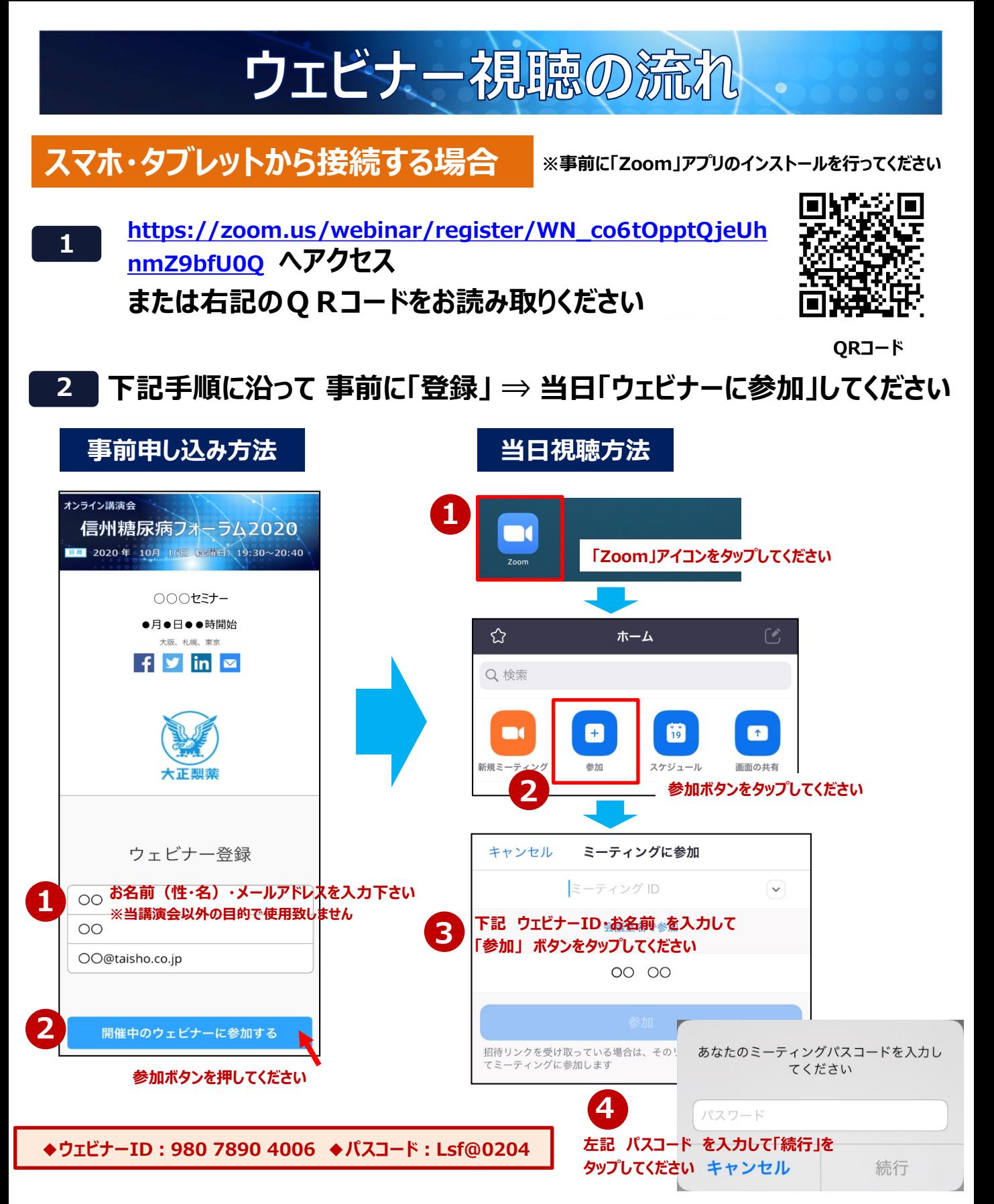

\*ご不明な点がございましたら、担当MRまでご連絡いただきますようお願い致します。 【連絡先】 大正製薬(株) 横山 和貴(ヨコヤマ カズタカ) TEL:080-2207-4990

## ウェビナー視聴の流れ

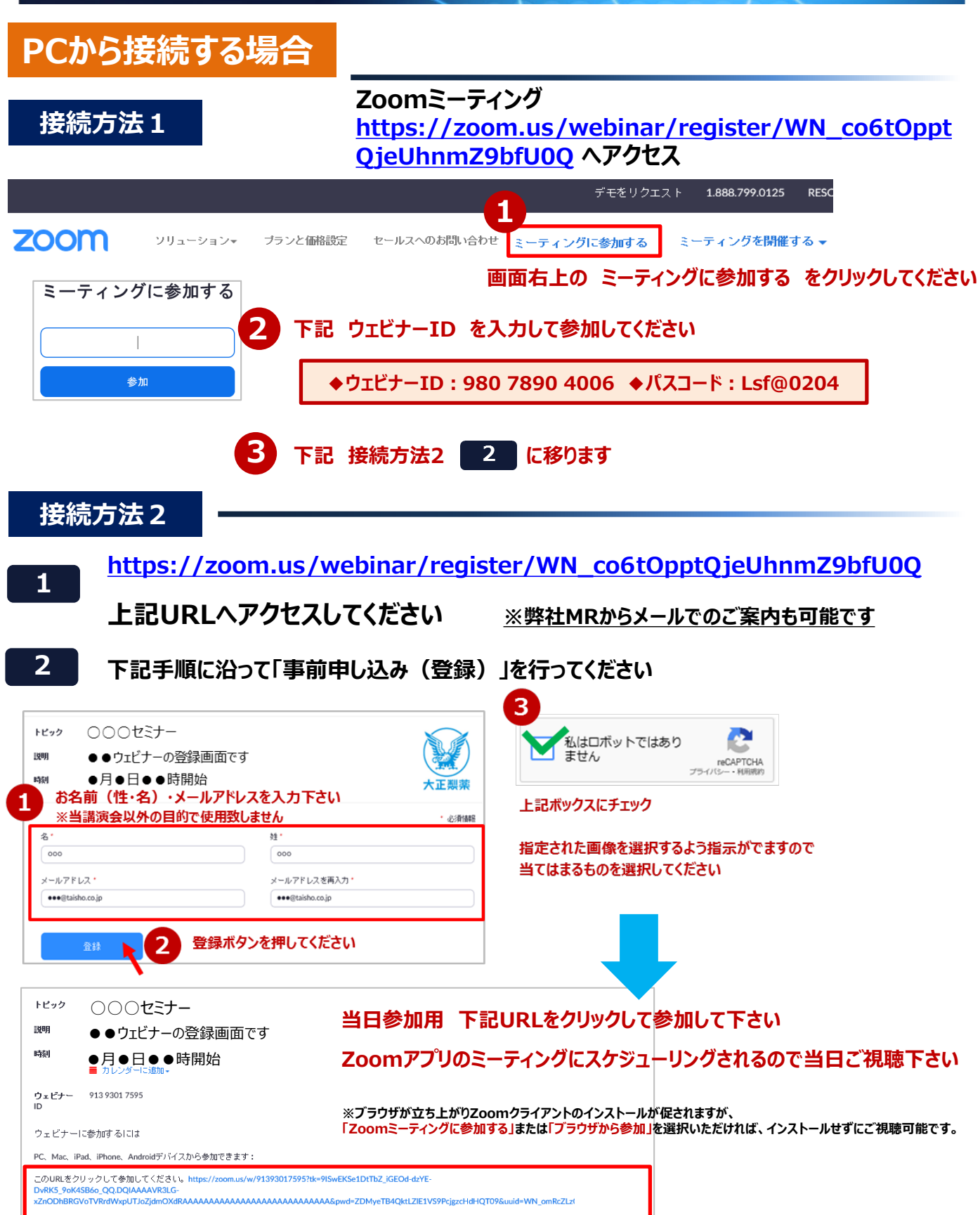